#### Software Test

- Levels of test
	- System test
	- **Integration test**
	- **Unit test**
- Types of test
	- Black box
	- White box
- Regression test
- The JUnit tool for unit testing Java programs

## Introduction

- "Sofware test is the process of executing a program with the intent of find errors" [Glen Myers].
	- ",This should not be done by customers" [K.Torp]
- Software test is an activity taking place after the program has been implemented and before the program is debugged.
	- Implementation is an activity where design is converted to actual source code.
	- Debugging is an activity where the causes of program malfunctions are found.
- Software testing is a very resource and time consuming activity
- OOP: Software Test 2 • A test can show that there is an error in a program. However, it can never show that a program is error free!

### Unit, Integration, and System Tests

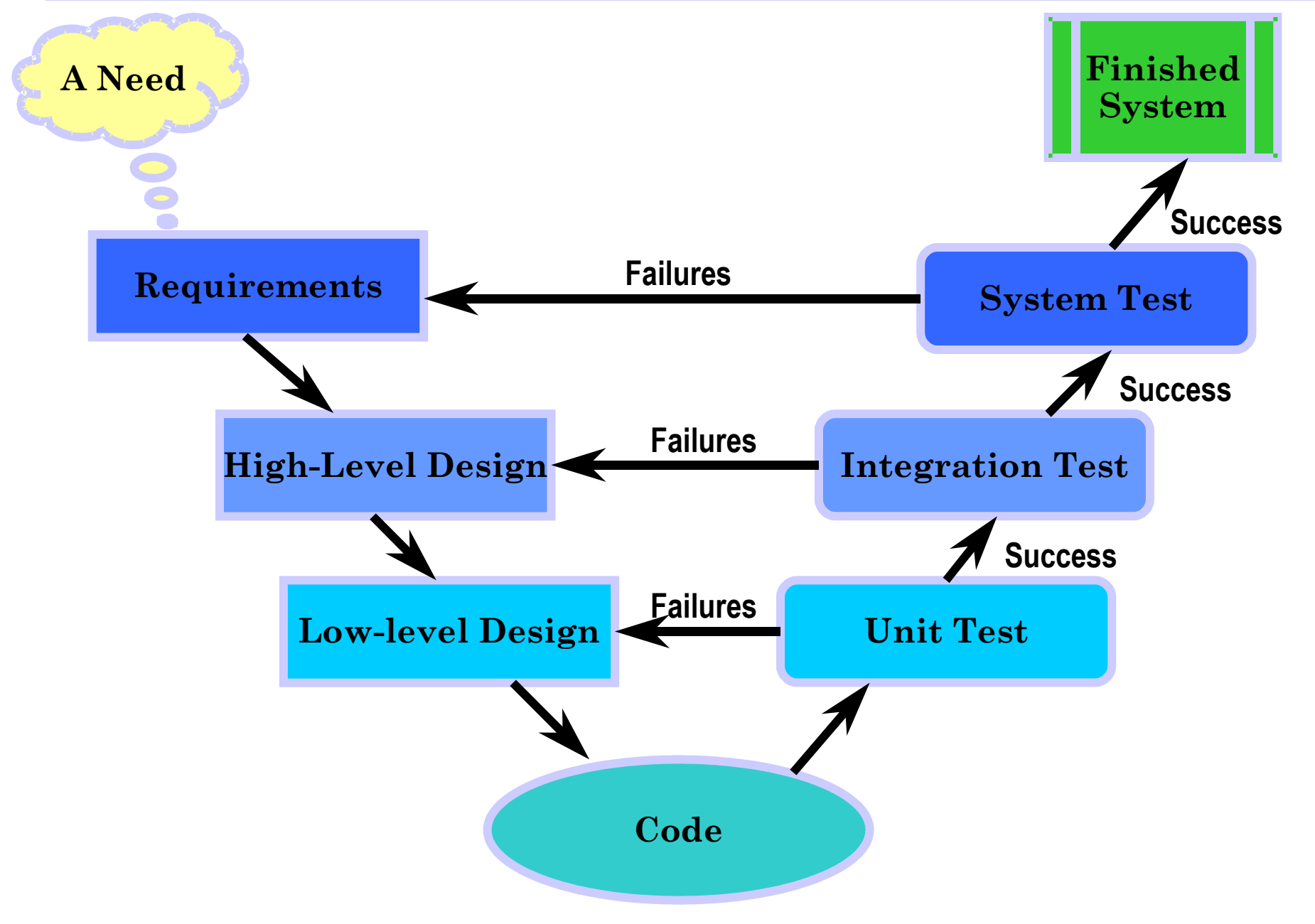

## Problems Related to Testing

- Test is done late in a project
	- If it is done at all, , it takes too long time to write test cases!"
	- "I write code I do not test it"
- Test cases gets outdated
	- Test cases are for version 1.0 of the system which is currently now release in version 5.2.
- Test is incomplete
	- Not all parts of the program are tested

## Advantages of Testing

- Fewer bugs
	- **-** Less anoying product patching, more interesting development
- A better and more robust product
	- Users are more likely to buy more software from your company
- Better sleep at nigth
	- You know there are no obvious bugs in your program
- More proude of your company and its products
	- "See Darling, what I have build!"
- Faster to release new versions of the product
	- Buidling test cases is not a *detour* it is a *short-cut*!
	- **•** "Test More, Spend Less!"
- More aggresive changes of system
	- Refactoring to build the best system possible

## Disadvantages of Testing

- None!
- Absolutely none!
- Absolutely, definitively none!
- Absolutely, definitively, surely none!
- Absolutely, definitively, surely, conclusively none!
- Absolutely, definitively, surely, conclusively, decisively none!
- Absolutely, definitively, surely, conclusively, decisively, determantively none!
- Absolutely, definitively, surely, conclusively, decisively, determantively, positively none!
- Ran out of synonyms!

## Testability

- **Observability** 
	- The results are easy to see
	- Different outputs are generated for different inputs
	- Incorrect outputs are easy to identify
- Controllability
	- **Processing can be controlled (e.g., wall clock)**
	- Running test cases can be automated (and easily repeated)
- Decomposability
	- Modules can be tested individually
- Simplicity
	- No huge and complex modules in the system
- Understandability
	- The design of the system can be easily communicated from implementor to tester

# Testability, cont.

- Testability must be taken into account during the design fase
- High testability
	- $\text{cos}(x)$
	- integer2string(int) return string
	- insert(Object)
- Low testability
	- GUI, low controllability because hard to automate
	- Recovery system of database management system
		- Hard to thing of all possible error (low controllability, inputs hard to guess)
		- The system is highly complex (low simplicity, low understandability)
		- Extremly badly if it does not work correct

### Test Units

- Single expression or statement
- Method
- Class
- Package
- Entire program

### Black Box Test

- Look at the program from the outside, no knowledge of the internals
	- **Are requirement fulfilled**
	- **Are interfaces available and working**
	- Can also reveal performance problems with the program
		- Takes too long to compute
		- Consumes too much main memory or disk space
- Can be applied to all levels of testing (unit, integration, system)
- Can be done by independent testers or even customers
- It is impossible to test for all possible inputs!

### Black Box Test, Examples

• Look at an interval [A.B]

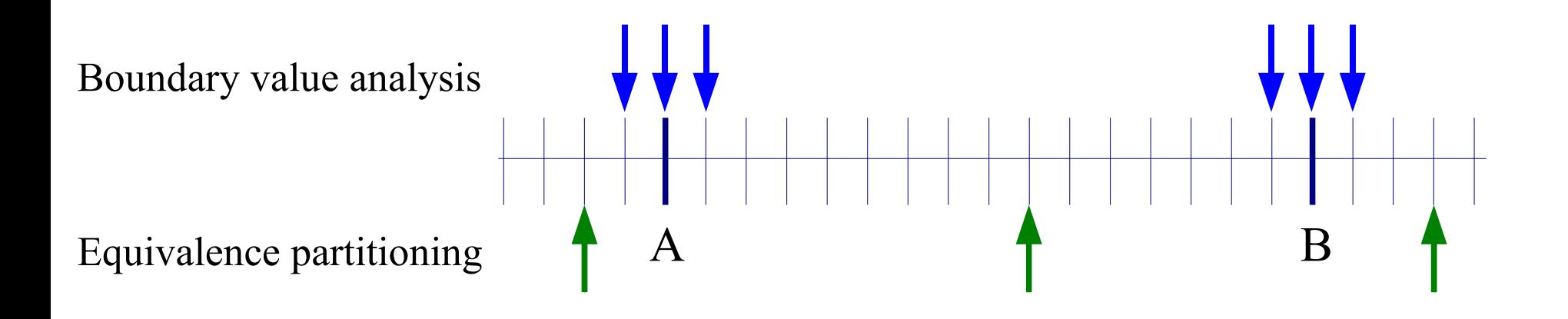

• Look at a set S

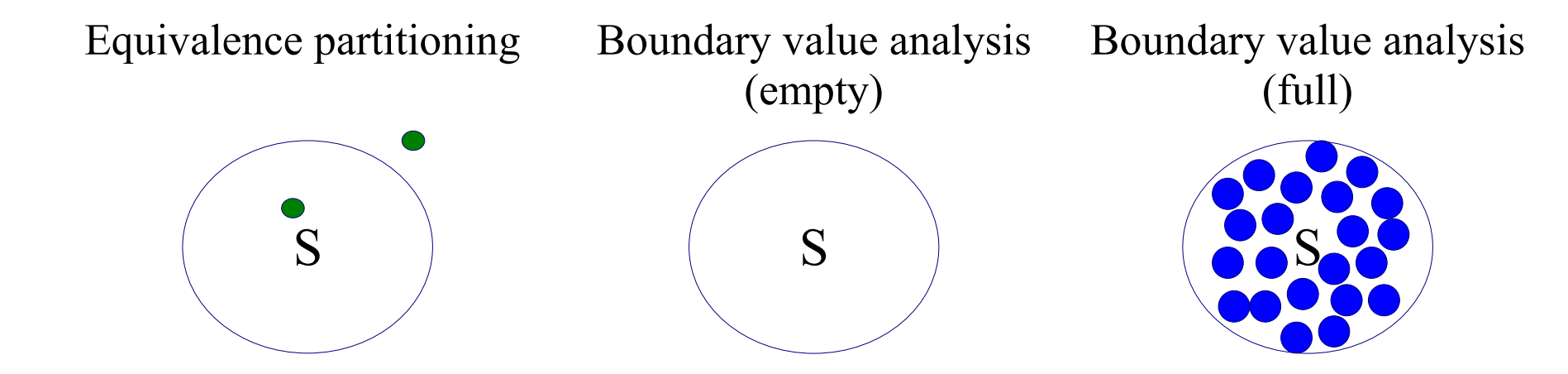

### Black Box Test, cont.

- The challange in black box testing is picking the input values
- Equivalence partitioning (input domain partitioning)
	- Partition input space into a small number of *equivalent classes* all elements in one class should be handled identically by the program
- Boundary value analysis
	- A technique for identifying test cases to explore boundary conditions
	- At boundaries there are typically many errors

### White-Box Test

- Look inside the program
	- Conditions and path taking with in the program
	- Data flow
- Can be applied to unit tests
- Can be done by the developers or in house
- Black-box testing can be considered a subset of white-box testing for unit testing
- It is impossible to check all paths a program can take internally.

## White-Box Test, cont.

- The challenge in white box testing is to exercise each line of code in the unit being tested at least once.
- A number of techniques exists for this
	- Basis path coverage also called *Cyclomatic Complexity*
	- **Logical coverage**
	- Data flow coverage
- Basis path coverage is based on finding the basis set of paths for a programs path space.
- Defines the number of independent paths in the basis set
- *Path coverage set* is the set of paths that will execute all statements and all conditions in a program at least once
	- **•** Are not unique

#### White-Box Test, Example

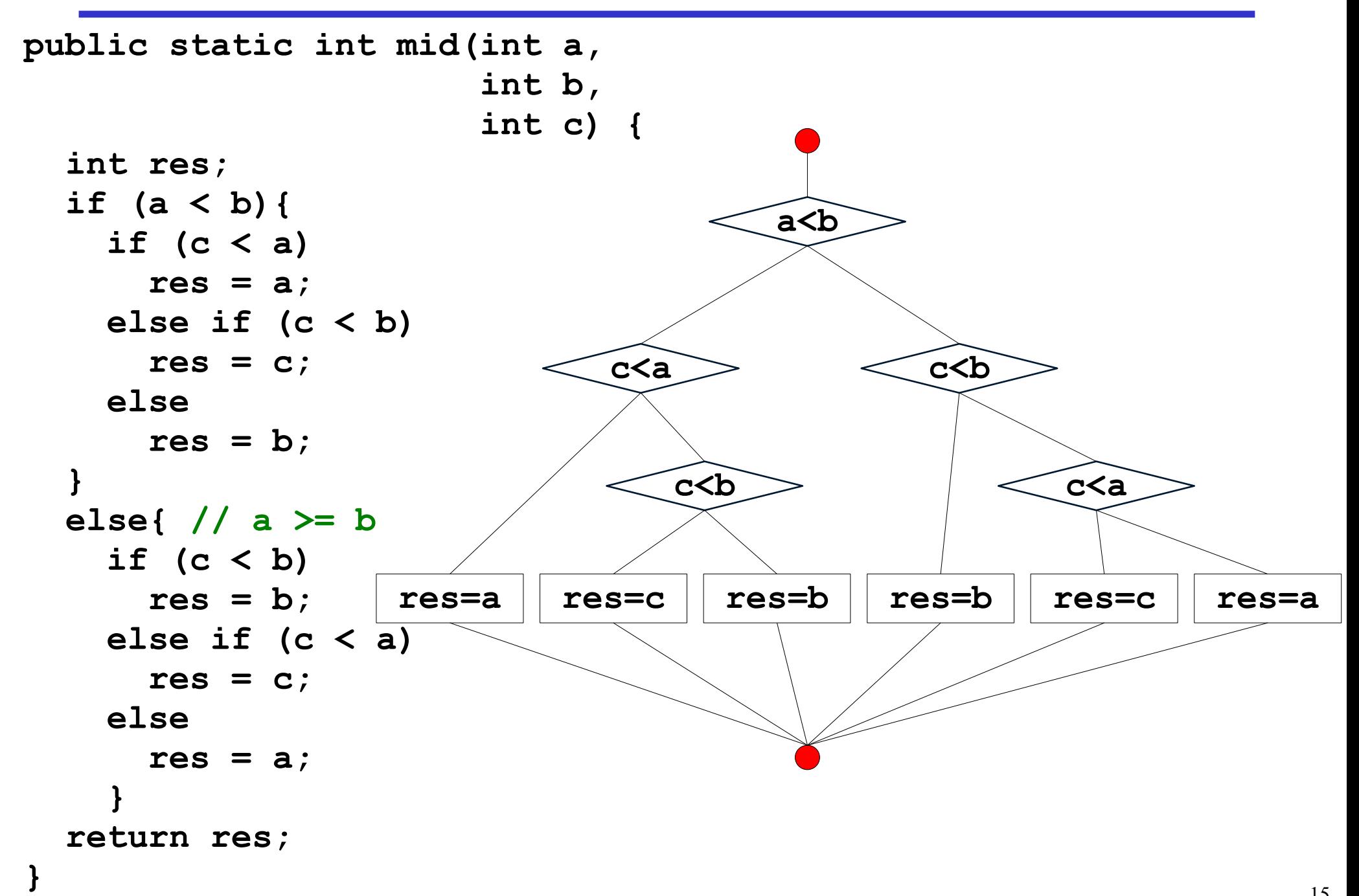

#### White-Box Test, Another Example

```
// greatest common divisor
public static int gcd(int u, int v){
  int q = 1;while(u%2==0 && v%2==0){ // u is even and v is even
   u /= 2; // right shift
   v /=2; // right shift
    g *= 2; // (left shift)
  }
  // now u or v (or both) are odd
  int t;
  while (u > 0){
    if (u%2==0){ u /= 2; } // u is even, u = u/2
    else if (v%2==0){ v /= 2;} // v is even, v = v/2
    else{
      t = \frac{1}{2} java.lang.Math.abs(u-v)/2; //t = |u-v|/2if (u < v) \{v = t\}else {u = t;}
    }
  }
  return g*v;
}
```
#### White-Box Test, Another Example, cont.

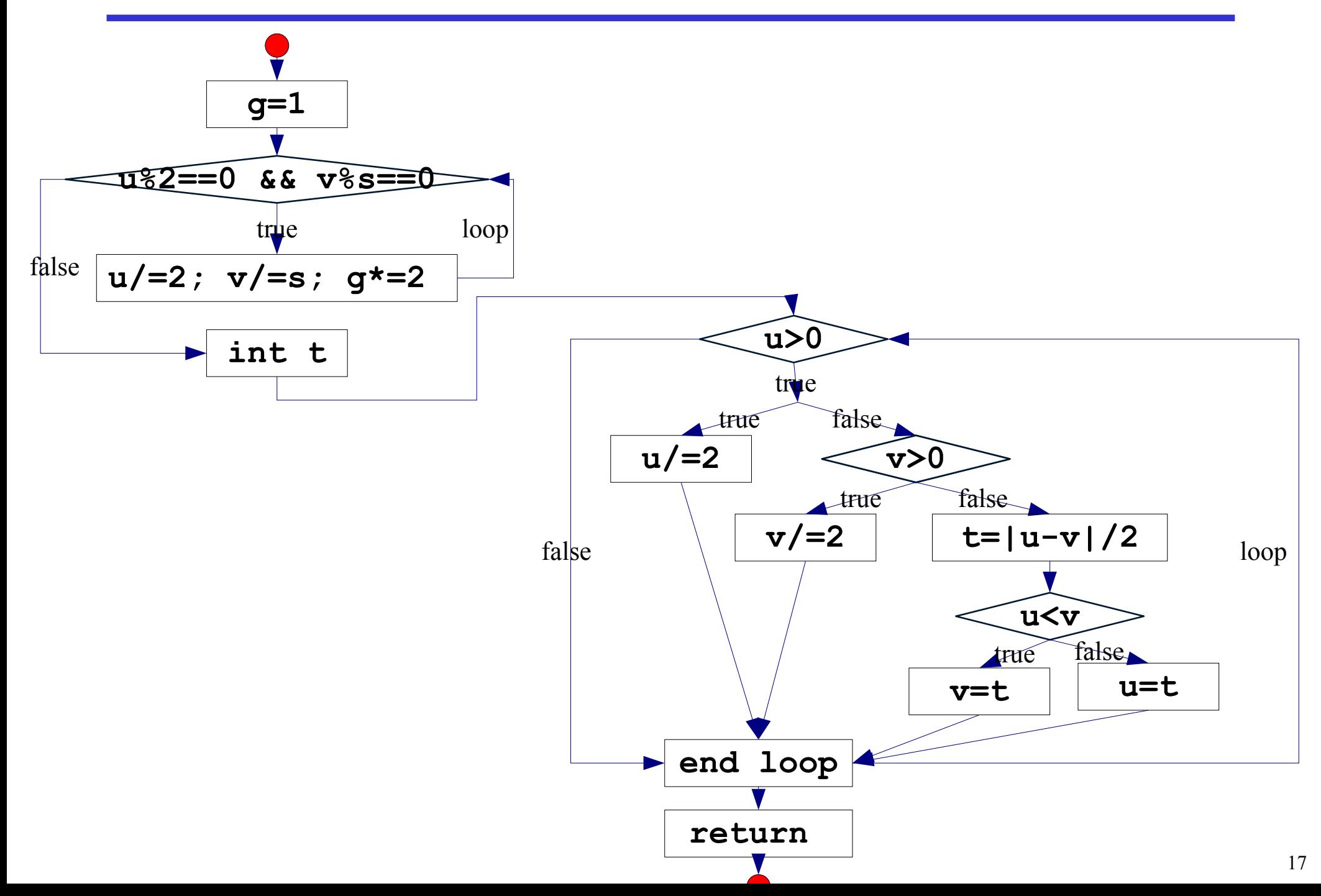

### Test Cases

- Describe how to test a unit (system/module/method/statement)
- Must include
	- System state before execution of the test
	- Part of system tested
	- Input to the run test
	- Expected outcome of the test (system state, output to screen, etc.)
- Good test cases will find bugs
- Good test cases are based on requirement specification

## Regression Test

- Regression testing is a technique not a tool
- After a change to a piece of code two things must be tested
	- That the changed piece of code works properly
	- That the functionality of the entire system other than the change piece of code is unaffected
- It is very time consuming to test the two things above
	- Automate
	- Modularization of the system (with solid interfaces)
- The foundation for maintaining a good software product
	- To avoid introducing error in the maintenance phase

## JUnit and Unit Test

- For each unit ("program atoms") write at least one test
- All unit tests can be executed at any time to ensure entire program is working properly
- For each change finished (before commit to CVS) all unit tests must succeed, i.e., no errors found
- Unit test central to the extreme programming paradigm
	- Rapid feed back
	- Assumed simplicity
	- **Incremental change**
	- Quality work

## Unit Test Concepts

- **Assertion** 
	- The smallest building blocks of a unit test
	- Expression that determines if a test succedes or fails
- Test case
	- A collection of test methods e.g., the test for an entire class or method
- Test suite
	- One or more test cases
	- Entire test suite can be execute with a single command

#### Test Cases in JUnit, Example

```
public class TestMiddleValue extends junit.framework.TestCase{
  // to have something to set up
 MiddleValue md;
  /** Sets up the test fixture */
 protected void setUp() { md = new MiddleValue(); }
  /** A test case */
 public void testMidAEqualBEqualC(){
    int val = md.mid(1,1,1);
    assertTrue(val==1);
  }
  /** Another test case */
  public void testMidASmallerThanB(){
    int val;
    val = md.mid(50, 100, 10);
    assertTrue("Did not return 50 but " + val, val==50);
    val = md.mid(50, 100, 70);
    assertTrue("Did not return 70 but " + val, val==70);
  }
```
**}**

#### Assertions in JUnit

**assertTrue (boolean) assertFalse(boolean) assertEquals(Object, Object) assertNull(Object) assertNotNull(Object)**

```
// examples
assertTrue(true);
assertFalse(false);
assertFalse("true is not false"
, true)
assertNull(null);
assertNotNull("hey");
```
#### Test Cases in JUnit

- A test case in JUnit must inherit from the class **junit.framework.TestCase**
- Methods of special importants
	- **setUp()** set up the test fixture
		- Called before every test method
	- **tearDown()** tear down the test fixture
		- Called after every test method
	- **test<method name>()** a single test method
		- The set of these method in a class is a test case

## Test Suites in JUnit

- Collection of test cases in a single logical unit
	- BlueJ will do this automatically for you!
- Test coverage
	- No help from JUnit or BlueJ
		- Add test until you run out of ideas for good things to test for
		- Expensive products exists (not aware of any open source projects)
	- Every time you write a **System.out.println** for test move it to a JUnit test case instead
		- Reuse your work!!!!

## Limits of JUnit

- Works very well with
	- **Function libraries**
	- API in general
- Having problem to deal with
	- **GUI**
	- **Network**
	- Web
	- **Database**
- Most test framework have these limitations

## Advantages and Disadvantages of JUnit

- Advantages
	- Small and very-well documented framework
	- Can structure test better and make it much easier to run the tests
	- Available for most Java development tools including BlueJ
	- Testing becomes very systematic and partly automatic
	- **Defactor standard for unit testing Java programs**
- Disadvantages
	- No magic you have to write the test code your self
	- Java specific but being ported to other languages
- JUnit is highly relevant for your projects!!!

## Summary

- Testing is vital to provide a high-quality program.
- Up to 50% of time in real-world project may be testing.
- JUnit is a small Java based framework for unit testing
	- Very handy and well-integrated with BlueJ, Eclipse, and other Java IDEs

## Automate the Testing

- You have a combination of very strong tools at your disposition
	- JUnit
	- Cron jobs
	- **CVS**
	- Ant (build-tool like make)
- You can now
	- Extract a specific version of your product
	- Compile entire program and test
		- Send an eail if there are errors in nightly tests
	- Run test of experimental version of your program
	- Generate documentation
- Combination used by several Aalborg companies.

#### White-Box Test, A Third Example

```
// greatest common divisor
public static boolean stringCompare(String x, String y){
  boolean result = false;
  int m = x.length();
  int n = y.length();
  int i, j;
  /* Searching */
  for (j = 0; j \le m - m; ++j) {
    for (i = 0; i < m && x.charAt(i) == y.charAt(i + j); ++i);
    if (i \geq m)result = true;
  }
  return result;
}
```
### White-Box Test, a Third Example, cont.

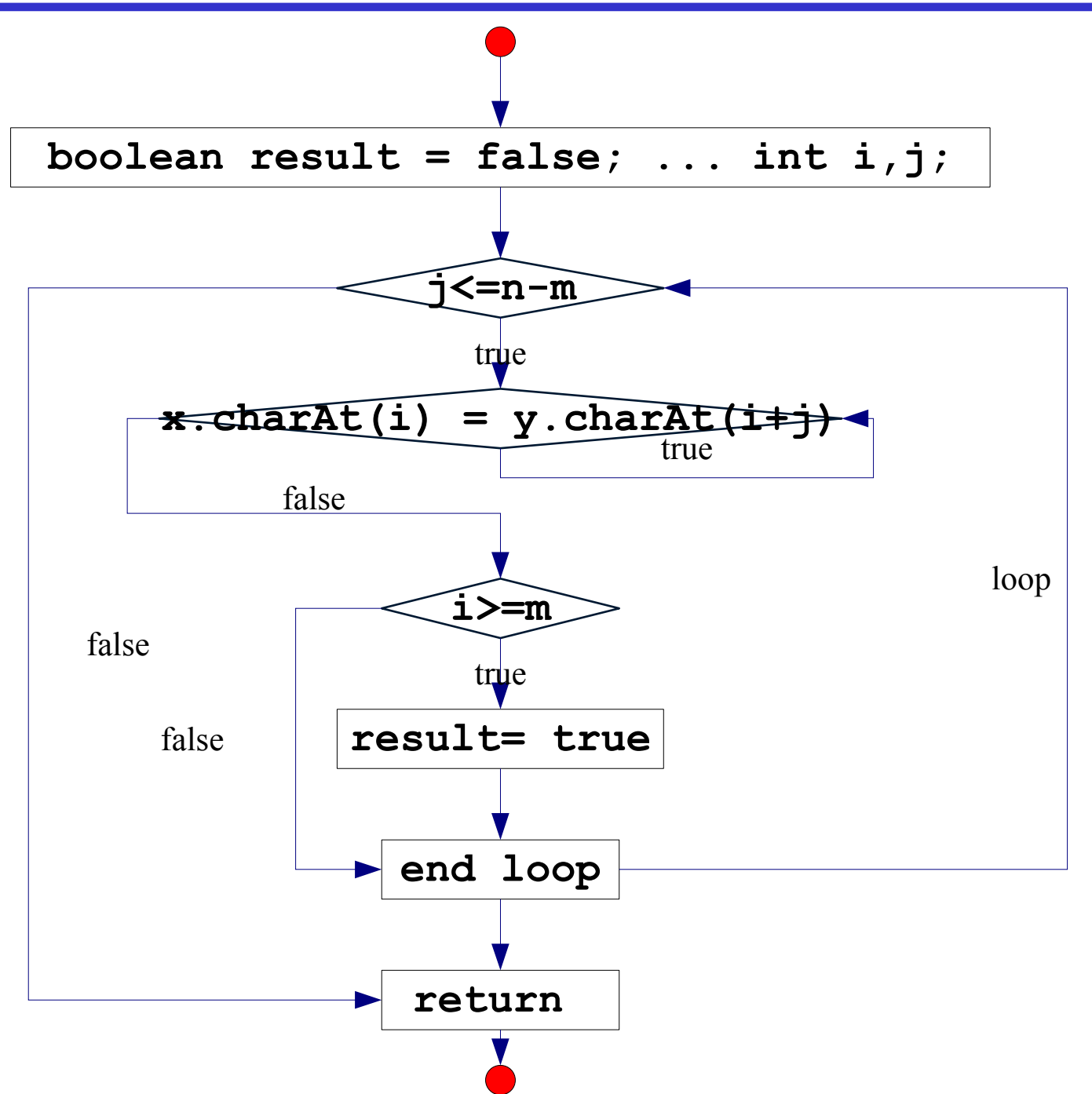

#### Interval Test Cases

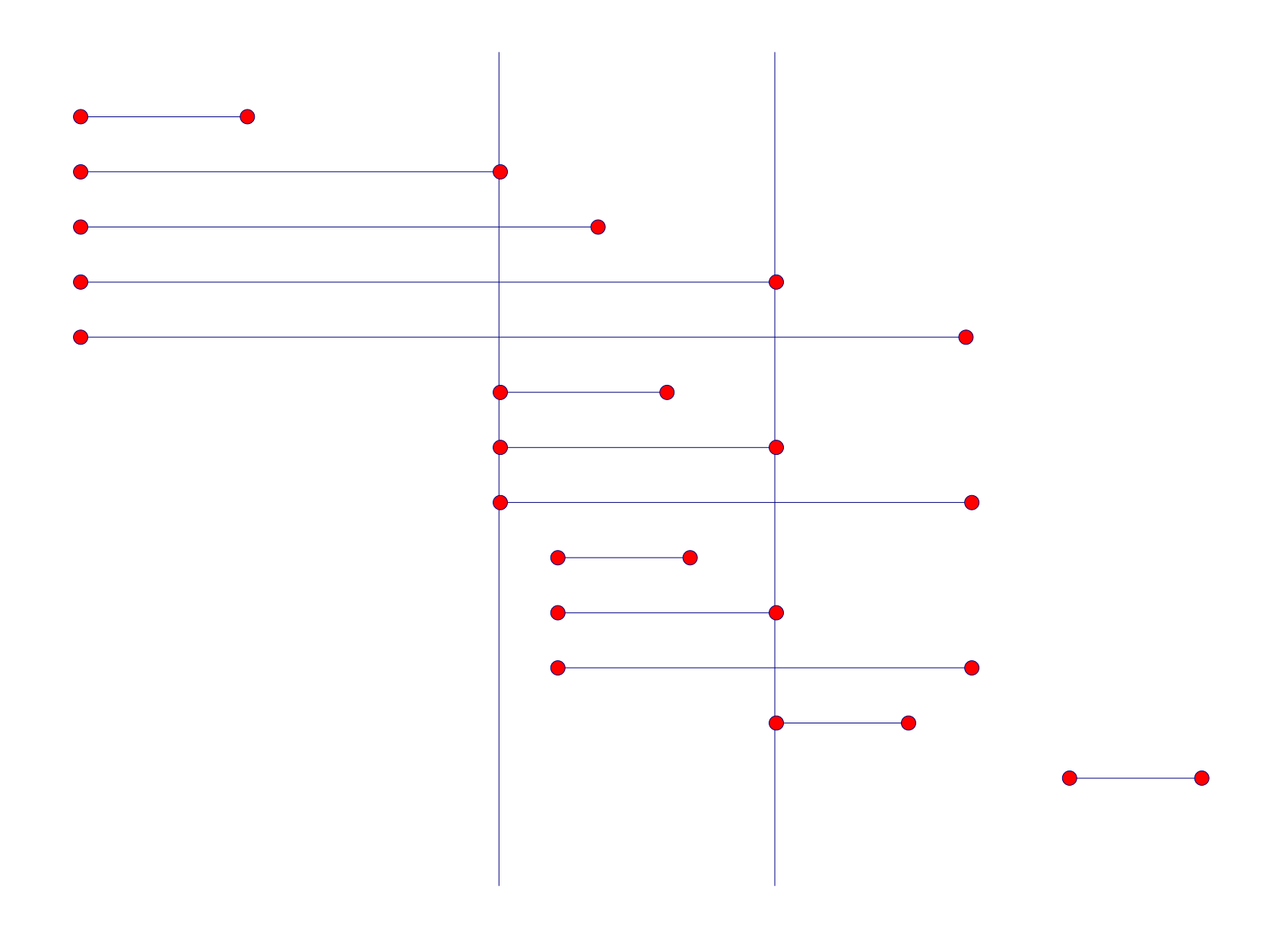

## Test Coverage

- *Goal:* To ensure that all statements and conditions have been executed at least once.
- *Why:*
	- Studies show that logic errors and incorrect assumptions are inversely proportional to a path's execution probability.
	- Typographical errors are distributed random across the program, it is therefore likely that untested paths will contain such errors.
	- Often assumed by programmer that a particular path is not likely to be executed. However, reality is often counter intuitive.

## Cyclomatic Complexity

- Industry studies have shown that the higher  $V(G)$ , the higher the probability of errors.
- Defines the number of independent paths in the basis set
- *Path coverage set* is the set of paths that will execute all statements and all conditions in a program at least once
	- Are not unique
- Define test cases for basis set